Gemarkung: Flurbezirk II Flur: 4 Maßstab 1: 2000 20.08.2021

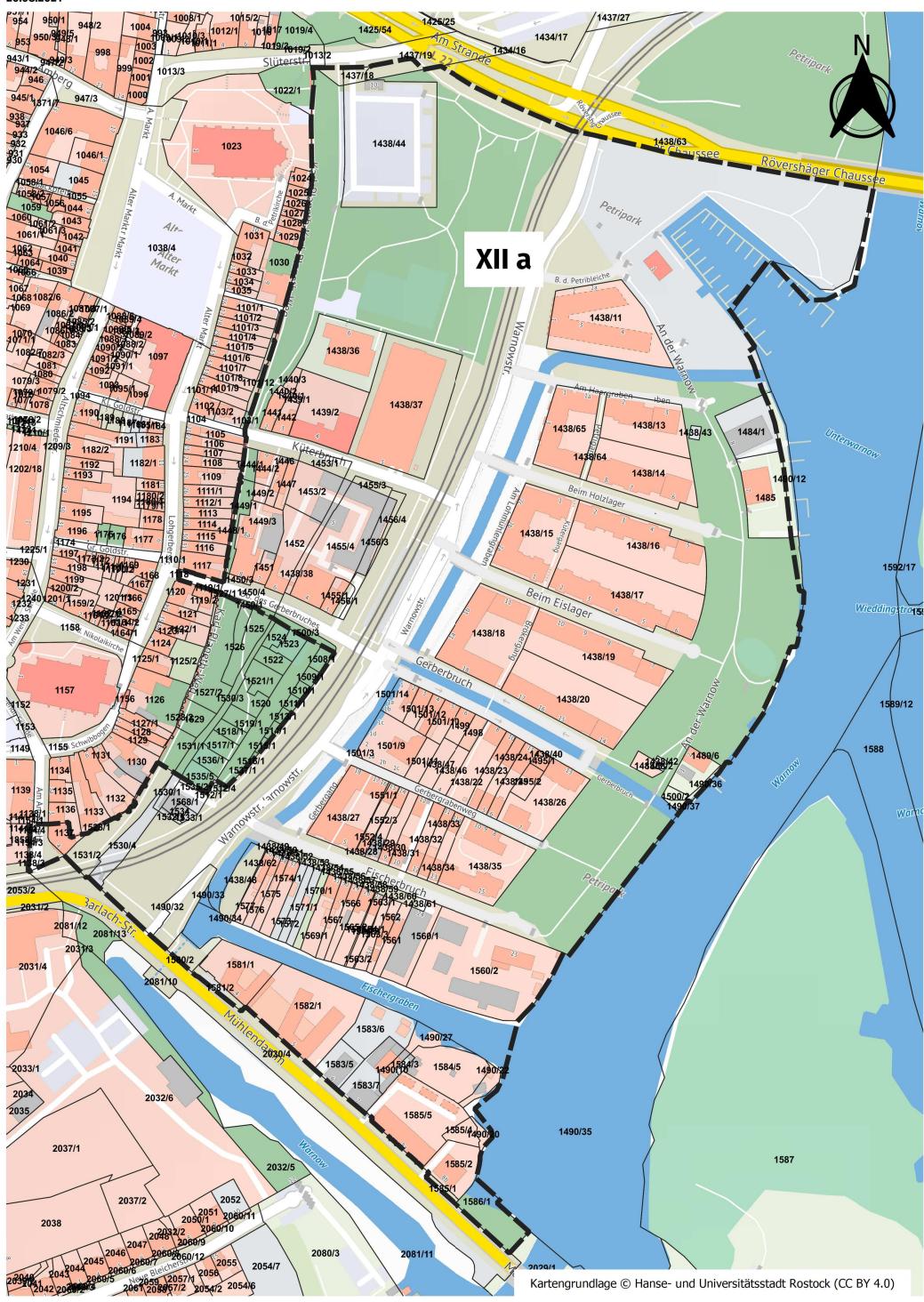